## Γράψτε τον κατάλληλο κώδικα HTML ώστε να εμφανιστεί αυτή η web σελίδα στον browser.

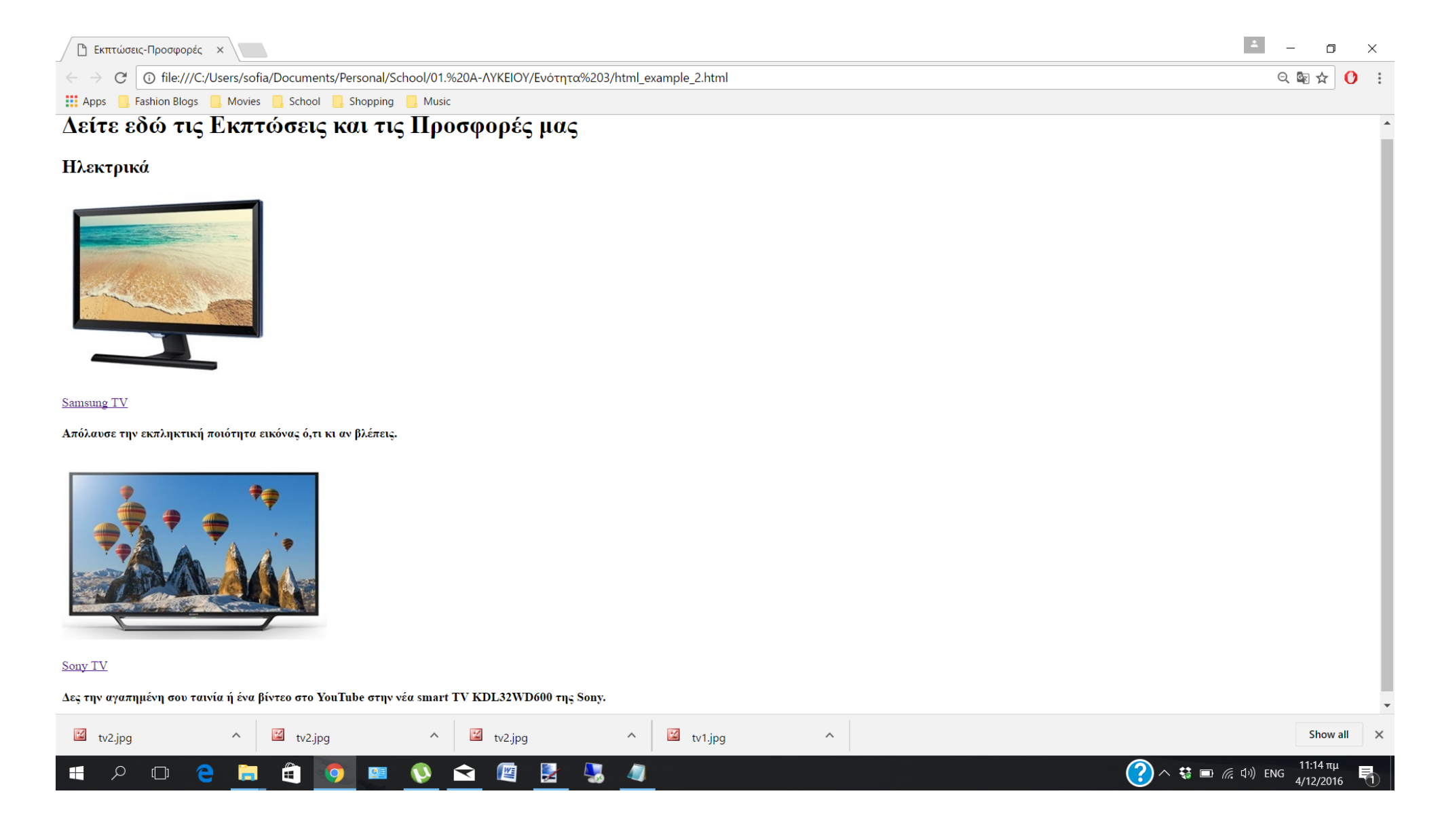